### **ANOVA à un facteur**

**The analysis of variance one way**

# **Introduction:**

Dans le cadre des tests d'hypothèses , nous avons émis des hypothèses concernant la moyenne

d'une population puis comparé les moyennes de deux populations.

Maintenant, on va s'intéresser à la comparaison de plusieurs moyennes à partir d'échantillons aléatoires et indépendants prélevés dans chacune des populations avec des variances égales.

Pour cela nous avons recours à la méthode de l'analyse de la variance (ANOVA)

# **Position du problème** :

On veut connaitre l'effet de trois types de fertilisants sur la croissance des arbres d'une plantation

1/principe de l'expérimentation :

 Extraire 3 échantillons (groupes ) d'arbres et appliquer chaque fertilisant pour chaque échantillon : comparer ensuite les moyennes de croissance annuelle des arbres

Variable d'intérêt(variable dépendante)

Exemple : croissance annuelle

Ffacteur (variable indépendante)

Exemple : type de fertilisant

**Les**les domaines d'études sont variés .l 'ANOVA s'applique dès que :

- On veut monter une expérimentation
- On veut vérifier l'effet de variables qualitatives sur une variable quantitative **A**

2/ principe statistique :

**Le**

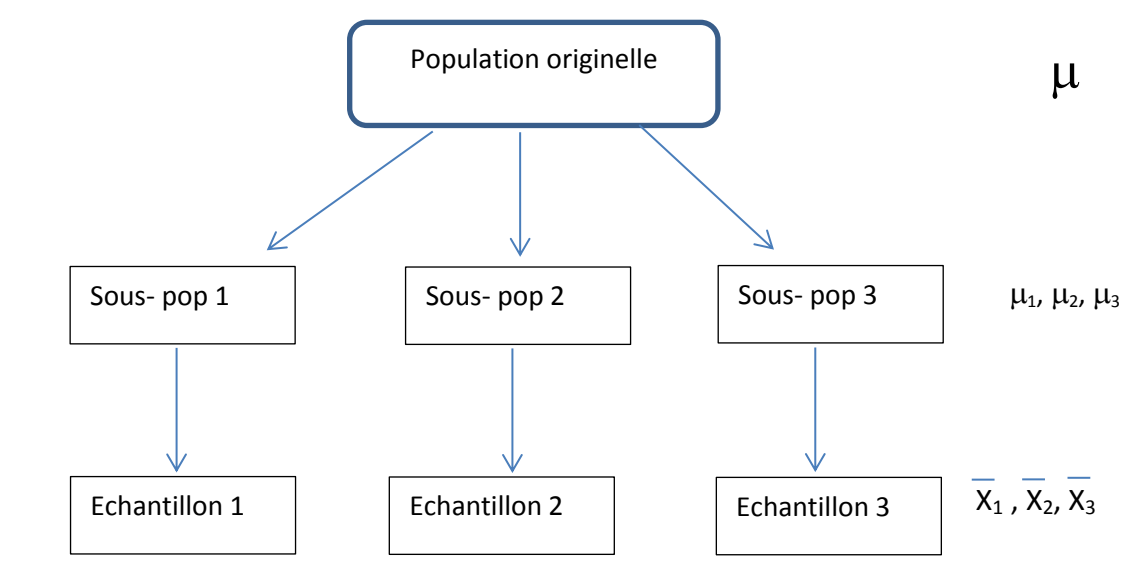

La problématique de l'ANOVA consiste à utiliser les moyennes observées sur les échantillons pour conclure à des différences significatives sur les moyennes dans les sous-populations.

# Objectif de l'ANOVA :

est de tester l'influence d' un facteur ou plusieurs sur une variable dépendante en d'autres termes cette méthode nous mène à voir l'indépendance d'une variable quantitative avec une ou deux ou plus variables qualitatives .

On a alors ANOVA à un facteur **analyse bivariée** 

ou ANOVA à deux facteurs et plus **analyse multivariée** 

Le but de cette méthode est la comparaison des moyennes k populations à partir d'échantillons aléatoires et indépendants prélevés dans chacune d'elles

Pour ce chapitre , on s'intéresse à l' ANOVA à un facteur

# Exemple illustratif :

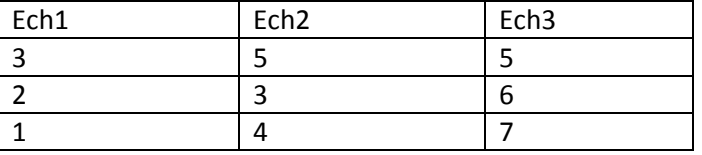

Les étapes de calcul de la procédure :

1/ on calcule la moyenne pour chaque échantillon (série)

 $\overline{X}_1 = (3+2+1)/3 = 2$ ;  $\overline{X}_2 = 4$ ;  $\overline{X}_3 = 6$ 

2/ on calcule la moyenne générale de l'ensemble des séries :

 $\overline{X}$  = (2+4+6) /3 =4

3/ on calcule la variation totale sous forme des carrés des écarts à la moyenne générale :

SCET =(3-4)<sup>2</sup>+(2-4)<sup>2</sup>+(1-4)<sup>2</sup>+(5-4)<sup>2</sup>+(3-4)<sup>2</sup>+(4-4)<sup>2</sup>+(5-4)<sup>2</sup>+(6-4)<sup>2</sup>+(7-4)<sup>2</sup>

 $SCT = 30$  D.D.L = n-1 = 9 -1 = 8

4/ on calcule la variation des carrés des écarts à l'intérieur des classes ( ou groupes ou modalités) ou variation intra colonne ou résiduelle :

SCEintra =  $(3-2)^{2}+(2-2)^{2}+((1-2)^{2}+(5-4)^{2}+(3-4)^{2}+(4-4)^{2}+(5-6)^{2}+(6-6)^{2}+(7-6)^{2}$ 

SCEintra =  $6 \rightarrow D.D.L = n - k = 9-3 = 6$ 

5/ on calcule la variation des carrés des écarts entre les classes ou inter colonne ou factorielle :

SCEinter =  $(2-4)^2$ + $(2-4)^2$ + $(2-4)^2$ + $(4-4)^2$ + $(4-4)^2$ + $(4-4)^2$ + $(6-4)^2$ + $(6-4)^2$ + $(6-4)^2$ 

 $SCEinter = 24$  D.D.L = k-1 = 3-1 = 2

On a alors : SCET = SCEintra +SCEinter

 $30 = 6 + 24$ 

D.D.L  $8 = 6 + 2$ 

On utilise ces résultats d' un exemple qui teste l'impact de 3 aliments A1 ; A2 ; A3 sur l'étude d'individus pour cela on va élaborer un test statistique de comparaison de 3 moyennes

Question : H<sub>0</sub> : l'aliment n'a pas d'impact  $\mu_1 = \mu_2 = \mu_3$ 

 $H_1$ : l'aliment n'a pas d'impact

La statistique du test :  $F = \frac{SCEinter/(k-1)}{SCE intra/(n-k)} = \frac{24/2}{6/6}$  $\frac{24}{6/6}$  = 12

Pour un risque  $\alpha$  =10% sur la table de Fischer, on lit F( $\alpha$ , k-1, n-k) = F(0.01; 2; 6) = 3.46

Or  $F > F_\alpha$  donc on rejette H<sub>0</sub>

Conclusion : l'alimentation a un impact sur l'étude

**Conditions d'application de l'ANOVA :**

1/ Indépendance : les k échantillons comparés sont indépendants

2/ Normalité : la variable étudiée X suit une loi normale dans les k populations

3/ Homoscédasticité : les k populations comparées ont la meme variance en d'autres termes le facteur F agit seulement sur la moyenne de la variable X et ne change pas sa variance

Si les variances sont homogènes on peut comparer les moyennes sinon on ne peut comparer des échantillons qui ne varient pas de la meme manière

#### **Pratique de l'analyse de variance** :

- Soit une expérience faisant intervenir k échantillons de  $n_i$  individus
- Le nombre total d'individus est : n = $\sum_{i=1}^{k} ni$ Les hypothèses du test statistique :  $H_0$ :  $\mu_1 = \mu_2 = ... = \mu_k$  ou il y n'a pas d'impact du facteur F sur la variable quantitative X H<sub>1</sub> : il existe au moins i,j ;  $\mu_i \neq \mu_i$  ou il y a impact du facteur Les étapes à suivre pour ce test : 1/ pour chaque échantillon  $E_i$  de taille n<sub>i</sub>, on calcule : Moyenne :  $\bar{x_i} = \frac{1}{n_i}$  $\frac{1}{ni} \sum_{j=1}^{ni} x$  $j$ =1  $^\mathcal{X}$ ij

Variance: 
$$
S_i^2 = \frac{1}{ni-1} \sum_{j=1}^{ni} (xij - \bar{x}i)^2
$$

2/ pour l'ensemble de l'expérience , on calcule :

Moyenne générale : 
$$
\bar{x} = \frac{1}{n} \sum_{i=1}^{k} \sum_{j=1}^{ni} xij = \frac{1}{n} \sum_{i=1}^{k} ni
$$
 xi  
Variance totale : 
$$
S^2 = \frac{1}{n-1} \sum_{i=1}^{k} \sum_{j=1}^{ni} (xij - \bar{x})^2
$$

3/ Calcul de la variance résiduelle (ou variance intra –groupe):

La dispersion des valeurs à l'intérieur des échantillons

$$
S_{R}^{2} = S^{2} \text{intra} = \frac{1}{n-k} \sum_{i=1}^{k} (ni - 1) S^{2} \text{ } i = \frac{1}{n-k} \text{SCE}_{R}
$$

4/ calcul de la variance factorielle (ou variance inter-groupe) :

Dispersion des valeurs d'un échantillon à l'autre (influence du facrteur)

$$
S^2_F = S^2
$$
inter  $= \frac{1}{k-1} \sum_{i=1}^k ni(\overline{x_i} - \overline{x})^2 = \frac{1}{k-1} SCE_F$ 

Théorème de l'analyse de la variance:

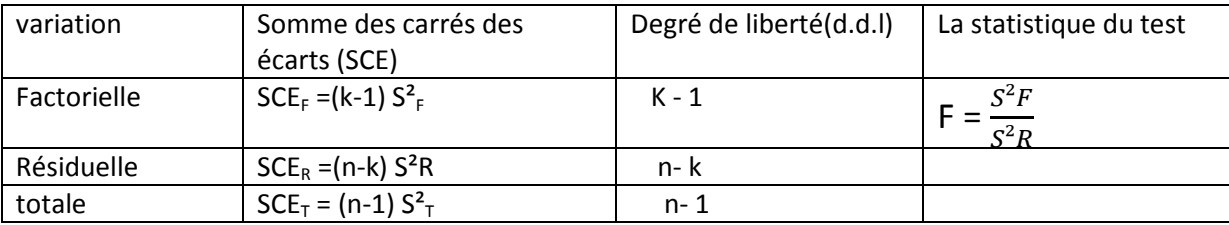

$$
\mathsf{SCE}_{\mathsf{T}} = \mathsf{SCE}_{\mathsf{F}} + \mathsf{SCE}_{\mathsf{R}}
$$

Sous l'hypothèse H<sub>0</sub>, la variable F suit une loi de Fischer –Snedecor avec  $\eta_1$  =k-1 et  $\eta_2$  = n-k pour d.d.l

Décision :

1/ Si F>F<sub>a</sub> alors on rejette H<sub>0</sub>  $\longrightarrow$  on attribue une influence significative au facteur étudié et les moyennes diffèrent significativement 2/ Si  $F < F_\alpha$  alors on accepte  $H_0$  il n' a pas d'influence du facteur étudié et les moyennes ne diffèrent pas significativement

Remarque :

On ne peut pas remplacer une ANOVA par une série de tests de Student (test t) il y aura une inflation de l'erreur

Quand on rejette  $H_0$ , pour savoir quelles sont les moyennes significativement différentesplusieurs méthodes associées à l' ANOVA , sont proposées :méthode de Bonferonni , méthode de Tuckey,méthode de Scheffe ;cette dernière est la plus utilisée

# **Méthode de Scheffe**

Elle repose sur le test des contrastes

# **Définition :**

On appelle contraste noté C une somme pondérée de moyennes

$$
C = c_1 \overline{x}_1 + c_2 \overline{x}_2 + \dots + c_k \overline{x}_k
$$

Avec  $\sum_{i=1}^{k} ci = 0$  et  $\sum_{i=1}^{k} |ci| = 2$ 

Un contraste permet de comparer une moyenne avec une autre moyenne , un ensemble de moyennes à un autre ensemble de moyennes

Exemple sur le contraste :

On suppose que le test d' ANOVA nous conduit à conclure que 4 moyennes sont différentes dans l'ensemble

- $\rightarrow$  pour comparer m1 avec m2 on pose : c<sub>1</sub>=1 ;c<sub>2</sub>=-1 ;c<sub>3</sub>=0 et c<sub>4</sub>=0puis on teste si le contraste C=m<sub>1</sub>-m<sub>2</sub> est différent de 0
- $\rightarrow$  pour comparer m<sub>1</sub>et m<sub>2</sub> avec m<sub>3</sub>et m<sub>4</sub> et on pose :c<sub>1</sub>=1/2 ;c<sub>2</sub>=1/2 ;c<sub>3</sub>=-1/2 ;c<sub>4</sub>=-1/2et on teste C=( $(m_1+m_2)/2$ ) – ( $(m_3+m_4)/2$ )

Test de Scheffe :

$$
\rightarrow
$$
 Si  $|C|$  >  $\sqrt{(k-1)FsS^2r\sum_{i=1}^k \frac{ci^2}{ni}}$  alors le contraste est significativement différents de 0

Avec k :le nombre d'échantillons

- Fs : la valeur tabulée de Ficsher avec k-1(colonne) et n-k (ligne) d.d.l pour un risque  $\alpha$
- ni : la taille de l'échantillonEi

S<sup>2</sup>r : la variance résiduelle ou intra-colonne

 $\rightarrow$  Sinon le contraste n'est pas significativement différent de 0

# **Exemple:**

On veut comparer trois traitements A, B ,Cchez des sujets atteints d' une certaine forme de leucémie. Pour cela, on constitue un tirage au sort de 3 groupesde leucémiques qu'on traite chacun par l'un des 3 traitements.On obtient les résultats suivants( avec X représente la durée de rémissionexprimée en mois)

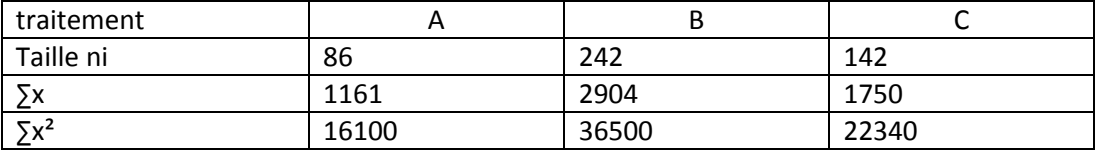

Comparer les 3 traitements

Solution :il s'agit de comparer les durées moyennes de rémission des 3 traitements

On suppose que la condition de normalité des durées de rémission est vérifiée et la condition d'égalité des variances est satisfaite

**Moyennes et variances pour chaque traitement :** 

traitementA : $\bar{x}_1$  = 1161/86 =13.5  $S^2{}_1$ =1/86 ( $\sum x^2{}_{11}$  )-  $\bar{x}^2{}_1$  =(16100/86) – 13.5<sup>2</sup>=4.95

traitement B:  $\bar{x}_2$  =2904/242 =12  $S^2{}_{2}$ = 1/242( $\sum x^2{}_{12}$ ) - $\bar{x}^2{}_{2}$  =(36500/242)-12<sup>2</sup>=6.82

traitement C:  $\bar{x}_3$  = 1750/142=12.32  $S^2$ <sub>3</sub>= 1/142( $\Sigma x^2$ <sub>13</sub>) - $\bar{x}^2$ <sub>3</sub>= (22340/142)-12.32<sup>2</sup>=5.54

Variance inter-colonne ( factorielle):

S<sup>2</sup>F=  $(1/k-1)\sum_{i=1}^{k} ni(xi-\overline{x})^2$ = 71.65

Variance intra-colonne (résiduelle):

S<sup>2</sup>R= (1/n-k) $\sum_{i=1}^{k} nisi^2$ =6.13

Tableau d'analyse de la variance à un facteur

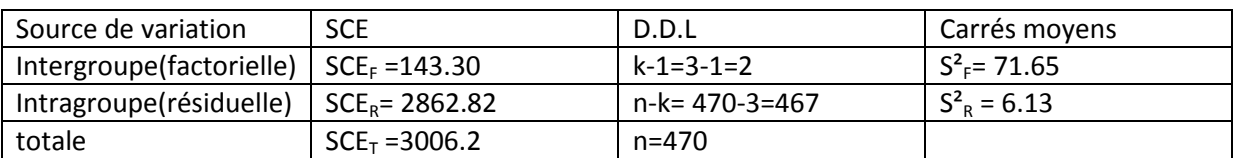

**Test de Fischer:** 

H<sub>0</sub> : les 3 traitements ont la même efficacité

 $H_1$ : les 3 traitements n'ont pas la même efficacité

 $F = S^2$ <sub>F</sub>/S<sup>2</sup><sub>R</sub> =71.65/6.13 = 11.69

La table de Fischer donne :  $F_{2;467;5\%} = 3 = F_{\alpha}$ 

Comme  $F >$  alors on rejette  $H_0$ 

Du fait que les moyennes diffèrent significativement dans l'ensemble , on va comparer les moyennes 2à2 par le test de Scheffe

On range les traitements par ordre croissant

bahidja\_sahel@yahoo.fr

B C A

Moy 12 12.32 13.5

On veut comparer la moyenne 2 avec la moyenne 3 et la moyenne 3 avec la moyenne 1 on construit les contrastes :

B vs C :  $c_1 = \bar{x}_2 - \bar{x}_3 - 0.32$ ;  $(c_1=0; c_2=1; c_3=-1)$ 

C vs A :  $c_2 = \overline{x}_1 - \overline{x}_3 = -1.18$ ;  $(c_1 = 1; c_2 = 0; c_3 = -1)$ 

Test de Scheffe B vs C

$$
C_{\text{critique}} = \sqrt{(k-1)Fs S^2 r \sum_{i=1}^{3} c i^2 / ni} = 0.64
$$

 $|C_1|$  < 0.64 alors le contraste  $C_1$  n'est pas significativement différent de 0, on conclut que les moyennes  $\bar{x}_2$  et  $\bar{x}_3$  ne sont pas différentes.

C vs A : C<sub>critique</sub> = 
$$
\sqrt{(k-1)Fs S^2 r \sum_{i=1}^{3} c^2 / ni} = 0.83
$$

 $|C_2|$  > 0.83 alors le contraste  $C_2$  est significativement différent de 0, on conclut que les moyennes  $\bar{x}_1$  et  $\bar{x}_3$  sont différentes.

# **Conclusion :**

Les traitements B et C ont la même efficacité et le traitement A est plus efficace que les traitements B et C .